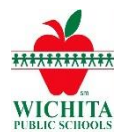

**ParentVUE Parent Conference**

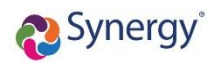

## **https://parentvue.usd259.net/**

Parents who have a ParentVUE account can log in on the website or through the ParentVUE app and see scheduled parent conferences. In addition, teachers can have parents choose a conference time if they wish with the parents choose feature.

**Please Note**: Parents must have a ParentVUE account and teachers must set up a conference schedule for the ParentVUE Conferences tab to work correctly.

If you need a ParentVUE account or need assistance with your current ParentVUE account, please contact the school office.

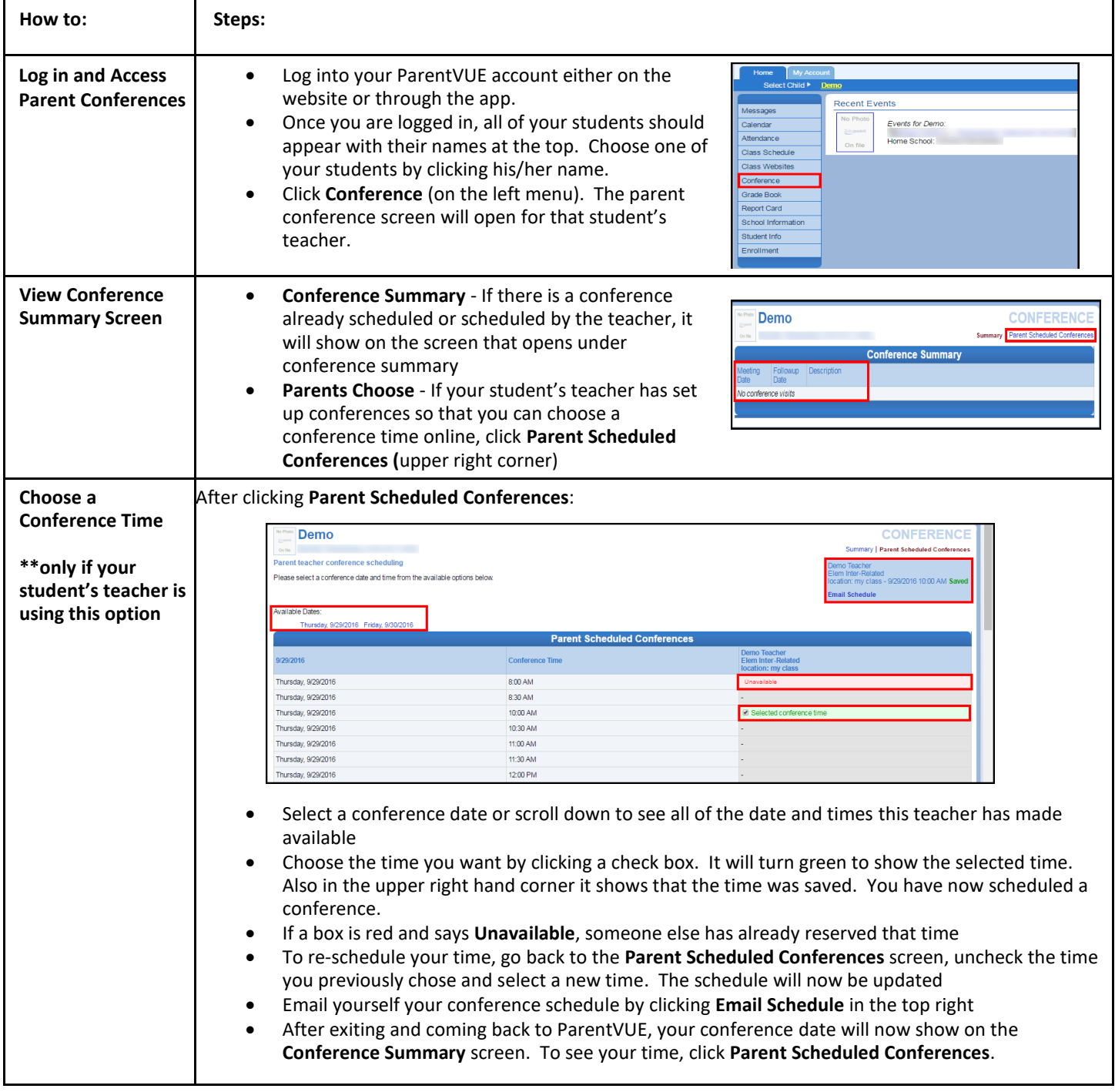